# Package 'cbaf'

# July 13, 2023

- biocViews Software, AssayDomain, DNAMethylation, GeneExpression, Transcription, Microarray,ResearchField, BiomedicalInformatics, ComparativeGenomics, Epigenetics, Genetics, Transcriptomics
- Title Automated functions for comparing various omic data from cbioportal.org

#### Version 1.22.0

Description This package contains functions that allow analysing and comparing omic data across various cancers/cancer subgroups easily. So far, it is compatible with RNA-seq, microRNA-seq, microarray and methylation datasets that are stored on cbioportal.org.

# Depends  $R$  ( $>= 4.1$ )

License Artistic-2.0

Encoding UTF-8

LazyData true

Imports BiocFileCache, RColorBrewer, cBioPortalData, genefilter, gplots, grDevices, stats, utils, openxlsx

# NeedsCompilation no

RoxygenNote 7.2.0

Suggests knitr, rmarkdown, BiocStyle

#### VignetteBuilder knitr

Collate 'cbaf-obtainMultipleStudies.R' 'cbaf-obtainOneStudy.R' 'cbaf-automatedStatistics.R' 'cbaf-availableData.R' 'cbaf-cleanDatabase.R' 'cbaf-constants.R' 'cbaf-heatmapOutput.R' 'cbaf-processMultipleStudies.R' 'cbaf-processOneStudy.R' 'cbaf-xlsxOutput.R' 'zzz.R'

git\_url https://git.bioconductor.org/packages/cbaf

git branch RELEASE 3 17

git\_last\_commit 9a6738e

git\_last\_commit\_date 2023-04-25

Date/Publication 2023-07-13

<span id="page-1-0"></span>Author Arman Shahrisa [aut, cre, cph], Maryam Tahmasebi Birgani [aut]

Maintainer Arman Shahrisa <shahrisa.arman@hotmail.com>

# R topics documented:

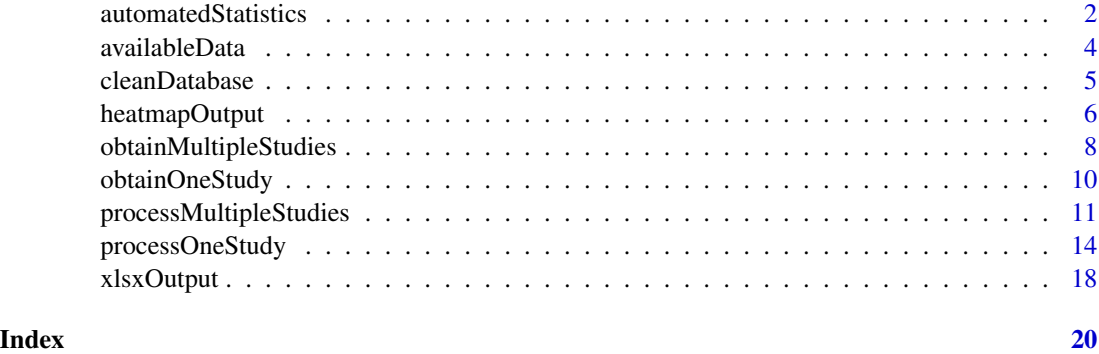

automatedStatistics *Perform the requested statistics for various studies / subgroups of a study.*

#### Description

This function calculates frequency percentage, frequency ratio, mean value and median value of samples greater than specific cutoff in the selected study / subgroups of the study. Furthermore, it can looks for the five genes that contain the highest values in each study / study subgroup. It uses the data generated by obtainOneStudy()/obtainMultipleStudies() function.

#### Usage

```
automatedStatistics(submissionName, obtainedDataType =
  "multiple studies", calculate = c("frequencyPercentage", "frequencyRatio",
  "meanValue"), topGenes = TRUE, cutoff=NULL, round=TRUE)
```
#### Arguments

submissionName a character string containing name of interest. It is used for naming the process. obtainedDataType

> a character string that specifies the type of input data produced by the previous function. Two options are availabe: "single study" for obtainOneStudy() and "multiple studies" for obtainMultipleStudies(). The function uses obtained-DataType and submissionName to construct the name of the BiocFileCach object and then finds the appropriate data inside it. Default value is multiple studies'.

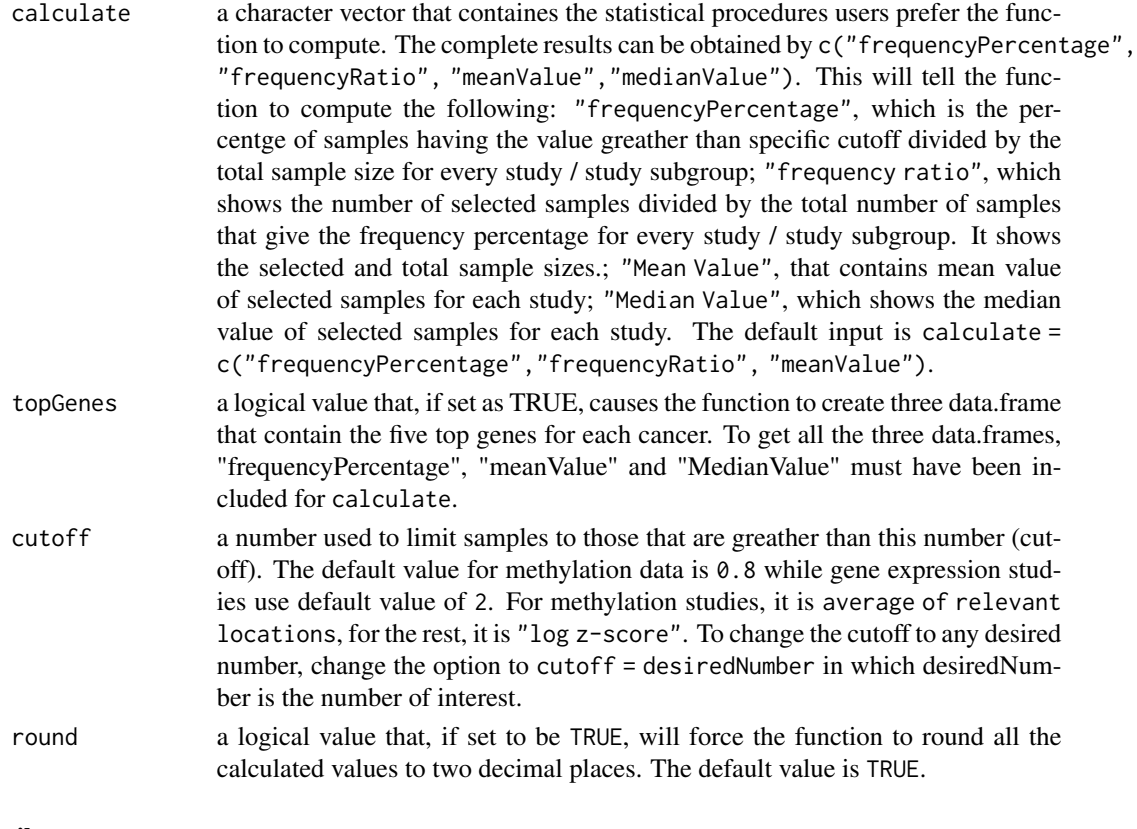

# Details

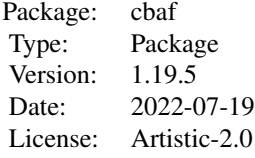

# Value

A new section in the BiocFileCache object that was created by one of the obtainOneStudy() or obtainMultipleStudies() functions. It contains a list that contains some or all of the following statistical measurements for every gene group, based on what user has chosen: Frequency.Percentage , Top.Genes.of.Frequency.Percentage, Frequency.Ratio, Mean.Value, Top.Genes.of.Mean.Value, Median, Top.Genes.of.Median.

# Author(s)

Arman Shahrisa, <shahrisa.arman@hotmail.com> [maintainer, copyright holder] Maryam Tahmasebi Birgani, <tahmasebi-ma@ajums.ac.ir>

#### <span id="page-3-0"></span>Examples

```
genes <- list(K.demethylases = c("KDM1A", "KDM1B", "KDM2A", "KDM2B", "KDM3A",
 "KDM3B", "JMJD1C", "KDM4A"), K.methyltransferases = c("SUV39H1", "SUV39H2",
 "EHMT1", "EHMT2", "SETDB1", "SETDB2", "KMT2A", "KMT2A"))
obtainOneStudy(genes, "test", "Breast Invasive Carcinoma (TCGA, Cell 2015)",
"RNA-Seq", desiredCaseList = c(3,4))
automatedStatistics("test", obtainedDataType = "single study", calculate =
c("frequencyPercentage", "frequencyRatio"))
```
availableData *Check which Data types are available for each cancer study.*

# Description

This function checks all the cancer studies that are registered in 'cbioportal.org' to examine whether or not they contain RNA-Seq, microRNA-Seq, microarray(mRNA), microarray(miRNA) and methylation data.

### Usage

availableData(excelFileName, oneOfEach = FALSE)

# Arguments

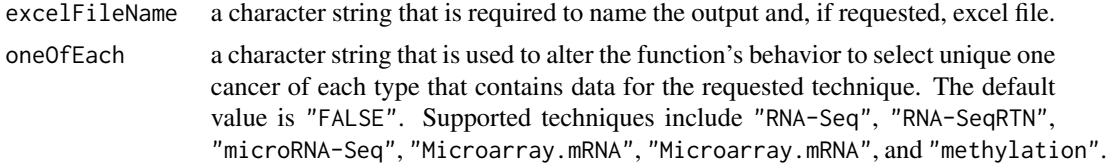

# Details

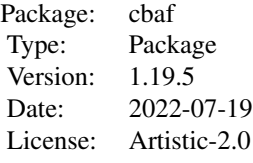

# Value

An excel file that contains all the cancer studies versus available data types

# <span id="page-4-0"></span>cleanDatabase 5

# Author(s)

Arman Shahrisa, <shahrisa.arman@hotmail.com> [maintainer, copyright holder] Maryam Tahmasebi Birgani, <tahmasebi-ma@ajums.ac.ir>

cleanDatabase *Clean the created database(s)*

#### Description

This function removes the created databases in the cbaf package directory. This helps users to obtain the fresh data from cbioportal.org.

# Usage

```
cleanDatabase(databaseNames = NULL)
```
### Arguments

databaseNames a character vector that contains name of databases that will be removed. The default value in null.

# Details

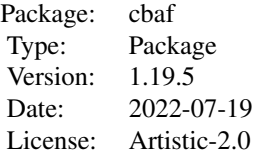

#### Value

prints the number of removed databases.

#### Author(s)

Arman Shahrisa, <shahrisa.arman@hotmail.com> [maintainer, copyright holder] Maryam Tahmasebi Birgani, <tahmasebi-ma@ajums.ac.ir>

# Examples

cleanDatabase(databaseNames = "Whole")

#### Description

This function can prepare heatmap for 'frequency percentage', 'mean value' and 'median value' data provided by automatedStatistics() function.

# Usage

```
heatmapOutput(submissionName, shortenStudyNames = TRUE,
 geneLimit = 50, rankingMethod = "variation", heatmapFileFormat = "TIFF",
  resolution = 600, RowCex = "auto", ColCex = "auto",
  heatmapMargines = "auto", rowLabelsAngle = 0, columnLabelsAngle = 45,
  heatmapColor = "RdBu", reverseColor = TRUE, transposedHeatmap = FALSE,
  simplifyBy = FALSE, genesToDrop = FALSE)
```
# Arguments

submissionName a character string containing name of interest. It is used for naming the process. shortenStudyNames

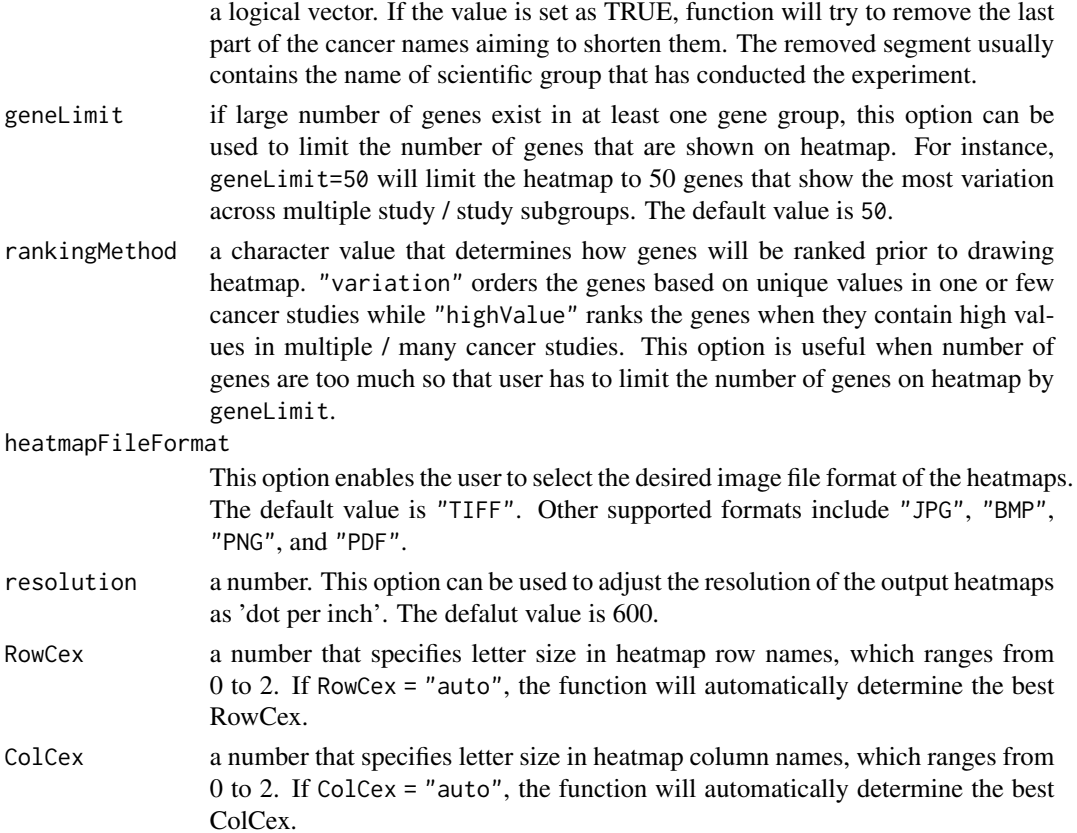

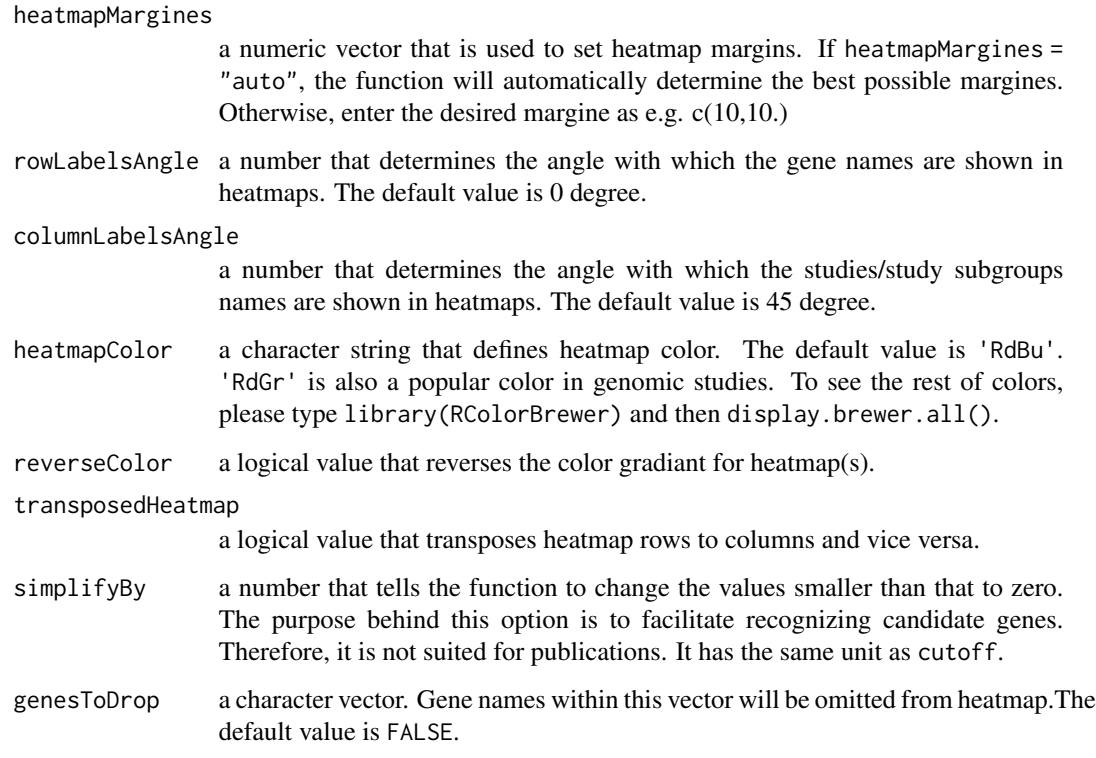

# Details

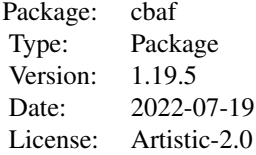

# Value

Based on preference, three heatmaps for "Frequency. Percentage", "Mean. Value" and "Median. value" can be generated. If more than one group of genes are entered, output for each group will be strored in a separate sub-directory.

# Author(s)

Arman Shahrisa, <shahrisa.arman@hotmail.com> [maintainer, copyright holder]

Maryam Tahmasebi Birgani, <tahmasebi-ma@ajums.ac.ir>

#### Examples

```
genes <- list(K.demethylases = c("KDM1A", "KDM1B", "KDM2A", "KDM2B", "KDM3A",
"KDM3B", "JMJD1C", "KDM4A"), K.methyltransferases = c("SUV39H1", "SUV39H2",
"EHMT1", "EHMT2", "SETDB1", "SETDB2", "KMT2A", "KMT2A"))
obtainOneStudy(genes, "test", "Breast Invasive Carcinoma (TCGA, Cell 2015)",
"RNA-Seq", desiredCaseList = c(3,4))
automatedStatistics("test", obtainedDataType = "single study", calculate =
c("frequencyPercentage", "frequencyRatio"))
heatmapOutput(submissionName = "test")
```
obtainMultipleStudies *Obtain the requested data for various cancer studies.*

#### Description

This function Obtains the requested data for the given genes across multiple cancer studies. It can check whether or not all genes are included in cancer studies and, if not, looks for the alternative gene names.

# Usage

```
obtainMultipleStudies(genesList, submissionName, studiesNames,
  desiredTechnique, cancerCode = FALSE, validateGenes = TRUE)
```
# Arguments

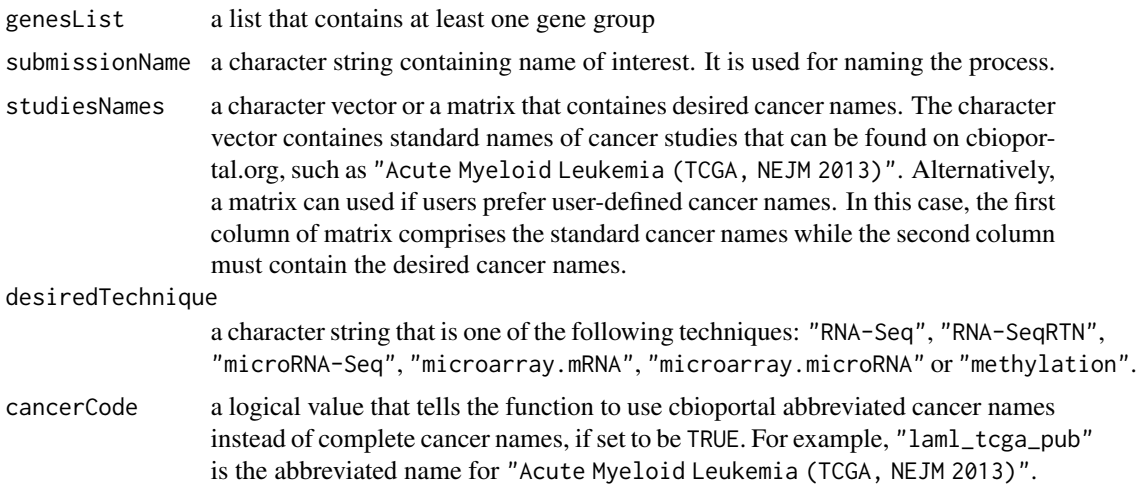

<span id="page-7-0"></span>

validateGenes a logical value that, if set to be TRUE, function will check each cancer study to find whether or not each gene has a record. If a cancer study doesn't have a record for specific gene, it checks for alternative gene names that cbioportal might use instead of the given gene name.

# Details

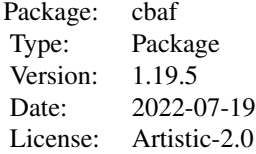

#### Value

a BiocFileCach object that contains the obtained data without further processing. Name of the object is combination of bfc\_ and submissionName. Inside it, there is a section for the obtained data, which is stored as a list. At first level, this list is subdivided into diferent groups based on the list of genes that user has given the function, then each gene group itself contains one matrix for every cancer study. Additonally, if validateGenes = TRUE, another section that contains gene validation results will be created in the BiocFileCach object.

### Author(s)

Arman Shahrisa, <shahrisa.arman@hotmail.com> [maintainer, copyright holder]

Maryam Tahmasebi Birgani, <tahmasebi-ma@ajums.ac.ir>

# Examples

```
genes <- list(K.demethylases = c("KDM1A", "KDM1B", "KDM2A", "KDM2B", "KDM3A",
 "KDM3B", "JMJD1C", "KDM4A"), K.methyltransferases = c("SUV39H1", "SUV39H2",
 "EHMT1", "EHMT2", "SETDB1", "SETDB2", "KMT2A", "KMT2A"))
studies <- c("Acute Myeloid Leukemia (TCGA, Provisional)",
"Adrenocortical Carcinoma (TCGA, Provisional)",
"Bladder Urothelial Carcinoma (TCGA, Provisional)",
"Brain Lower Grade Glioma (TCGA, Provisional)",
"Breast Invasive Carcinoma (TCGA, Provisional)")
obtainMultipleStudies(genes, "test2", studies, "RNA-Seq")
```
<span id="page-9-0"></span>

# Description

This function Obtains the requested data for the given genes across multiple subgroups of a cancer. It can check whether or not all genes are included in subgroups of a cancer study and, if not, looks for the alternative gene names.

# Usage

```
obtainOneStudy(genesList, submissionName, studyName, desiredTechnique,
 desiredCaseList = FALSE, validateGenes = TRUE)
```
# Arguments

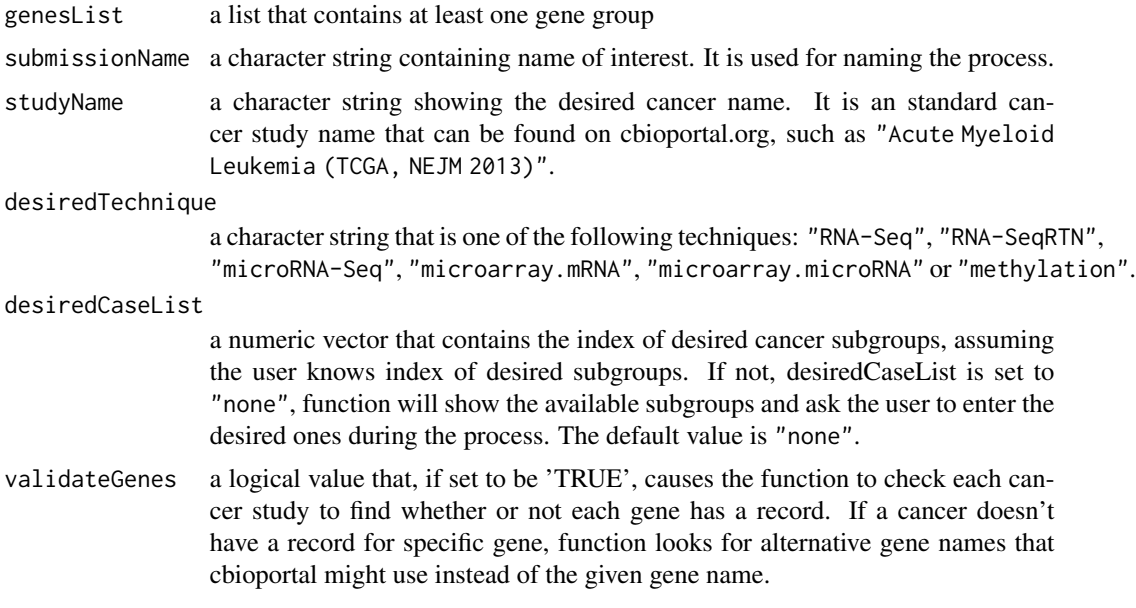

# Details

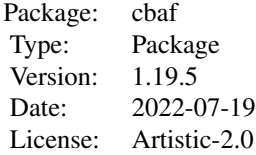

#### <span id="page-10-0"></span>Value

a BiocFileCach object that contains the obtained data without further processing. Name of the object is combination of 'bfc\_' and submissionName. Inside it, there is a section for the obtained data, which is stored as a list. At first level, this list is subdivided into diferent groups based on the list of genes that user has given the function, then each gene group itself contains one matrix for every study subgroup. Additonally, if validateGenes = TRUE, another section that contains gene validation results will be created in the BiocFileCach object.

# Author(s)

Arman Shahrisa, <shahrisa.arman@hotmail.com> [maintainer, copyright holder]

Maryam Tahmasebi Birgani, <tahmasebi-ma@ajums.ac.ir>

"RNA-Seq", desiredCaseList =  $c(2,3,4,5)$ )

#### Examples

```
genes <- list(K.demethylases = c("KDM1A", "KDM1B", "KDM2A", "KDM2B", "KDM3A",
 "KDM3B", "JMJD1C", "KDM4A"), K.methyltransferases = c("SUV39H1", "SUV39H2",
 "EHMT1", "EHMT2", "SETDB1", "SETDB2", "KMT2A", "KMT2A"))
obtainOneStudy(genes, "test", "Breast Invasive Carcinoma (TCGA, Cell 2015)",
```

```
processMultipleStudies
```
*Check Expression/methylation Profile for various cancer studies.*

# **Description**

This function Obtains the requested data for the given genes across multiple cancer studie. It can check whether or not all genes are included in cancer studies and and, if not, looks for the alternative gene names. Then it calculates frequency percentage, frequency ratio, mean value and median value of samples greather than specific value in the selected cancer studies. Furthermore, it looks for the five genes that comprise the highest values in each cancer study.

#### Usage

```
processMultipleStudies(genesList, submissionName, studiesNames,
  desiredTechnique, cancerCode = FALSE, validateGenes = TRUE, calculate =
  c("frequencyPercentage", "frequencyRatio", "meanValue"), cutoff=NULL,
  round=TRUE, topGenes = TRUE, shortenStudyNames = TRUE, geneLimit = 50,
  rankingMethod = "variation", heatmapFileFormat = "TIFF", resolution = 600,
  RowCex = "auto", ColCex = "auto", heatmapMargines = "auto",
  rowLabelsAngle = 0, columnLabelsAngle = 45, heatmapColor = "RdBu",
  reverseColor = TRUE, transposedHeatmap = FALSE, simplifyBy = FALSE,
  genesToDrop = FALSE, transposeResults = FALSE)
```
# Arguments

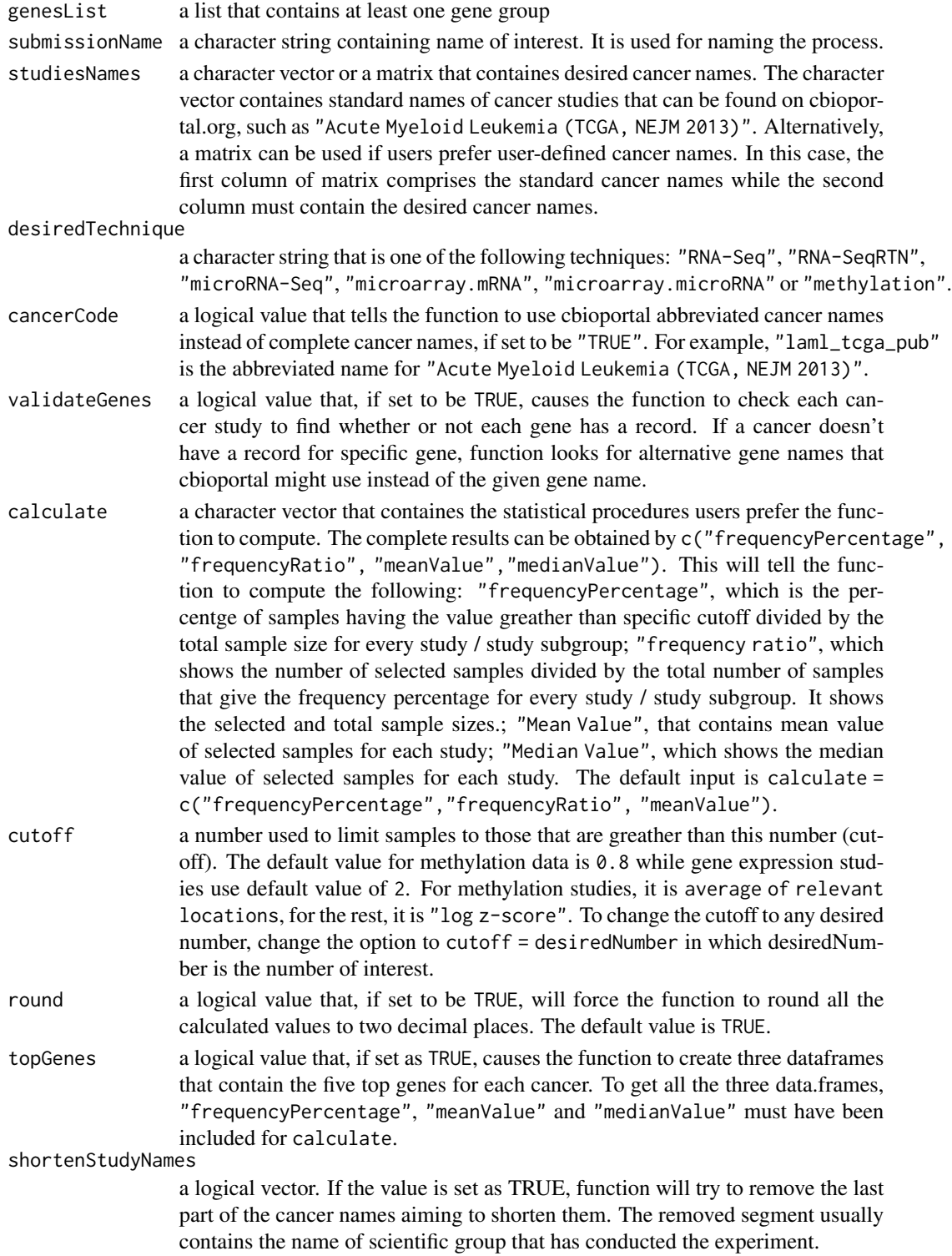

- geneLimit if large number of genes exist in at least one gene group, this option can be used to limit the number of genes that are shown on heatmap. For instance, geneLimit=50 will limit the heatmap to 50 genes showing the most variation across multiple study / study subgroups. The default value is 50.
- rankingMethod a character value that determines how genes will be ranked prior to drawing heatmap. "variation" orders the genes based on unique values in one or few cancer studies while "highValue" ranks the genes when they contain high values in multiple / many cancer studies. This option is useful when number of genes are too much so that user has to limit the number of genes on heatmap by geneLimit.
- heatmapFileFormat
	- This option enables the user to select the desired image file format of the heatmaps. The default value is "TIFF". Other supported formats include "JPG", "BMP", "PNG", and "PDF".
- resolution a number. This option can be used to adjust the resolution of the output heatmaps as 'dot per inch'. The defalut value is 600.
- RowCex a number that specifies letter size in heatmap row names, which ranges from 0 to 2. If RowCex = "auto", the function will automatically determine the best RowCex.
- ColCex a number that specifies letter size in heatmap column names, which ranges from 0 to 2. If ColCex = "auto", the function will automatically determine the best ColCex.

heatmapMargines

a numeric vector that is used to set heatmap margins. If heatmapMargines = "auto", the function will automatically determine the best possible margines. Otherwise, enter the desired margine as e.g. c(10,10.)

- rowLabelsAngle a number that determines the angle with which the gene names are shown in heatmaps. The default value is 0 degree.
- columnLabelsAngle

a number that determines the angle with which the studies/study subgroups names are shown in heatmaps. The default value is 45 degree.

heatmapColor a character string that defines heatmap color. The default value is 'RdBu'. 'RdGr' is also a popular color in genomic studies. To see the rest of colors, please type library(RColorBrewer) and then display.brewer.all().

reverseColor a logical value that reverses the color gradiant for heatmap(s).

#### transposedHeatmap

a logical value that transposes heatmap rows to columns and vice versa.

- simplifyBy a number that tells the function to change the values smaller than that to zero. The purpose behind this option is to facilitate recognizing candidate genes. Therefore, it is not suited for publications. It has the same unit as cutoff.
- genesToDrop a character vector. Gene names within this vector will be omitted from heatmap.The default value is FALSE.

transposeResults

a logical value that enables the function to replace the columns and rows of data.

# <span id="page-13-0"></span>Details

Package: cbaf Type: Package Version: 1.19.5 Date: 2022-07-19 License: Artistic-2.0

#### Value

a BiocFileCache object that containes some or all of the following groups, based on what user has chosen: obtainedData, validationResults, frequencyPercentage, Top.Genes.of.Frequency.Percentage, frequencyRatio, meanValue, Top.Genes.of.Mean.Value, medianValue, Top.Genes.of.Median.Value. It also saves these results in one excel files for convenience. Based on preference, three heatmaps for frequency percentage, mean value and median can be generated. If more than one group of genes is entered, output for each group will be strored in a separate sub-directory.

# Author(s)

Arman Shahrisa, <shahrisa.arman@hotmail.com> [maintainer, copyright holder] Maryam Tahmasebi Birgani, <tahmasebi-ma@ajums.ac.ir>

#### Examples

```
genes <- list(K.demethylases = c("KDM1A", "KDM1B", "KDM2A", "KDM2B", "KDM3A",
 "KDM3B", "JMJD1C", "KDM4A"), K.methyltransferases = c("SUV39H1", "SUV39H2",
 "EHMT1", "EHMT2", "SETDB1", "SETDB2", "KMT2A", "KMT2A"))
studies <- c("Acute Myeloid Leukemia (TCGA, Provisional)",
"Adrenocortical Carcinoma (TCGA, Provisional)",
"Bladder Urothelial Carcinoma (TCGA, Provisional)",
"Brain Lower Grade Glioma (TCGA, Provisional)",
"Breast Invasive Carcinoma (TCGA, Provisional)")
processMultipleStudies(genes, "test2", studies, "RNA-Seq",
calculate = c("frequencyPercentage", "frequencyRatio"), heatmapMargines =
c(16,10), RowCex = 1, ColCex = 1)
```
processOneStudy *Check Expression/methylation Profile for various subgroups of a cancer study.*

#### Description

This function Obtains the requested data for the given genes across multiple subgroups of a cancer. It can check whether or not all genes are included in subgroups of a cancer study and, if not, looks for the alternative gene names. Then it calculates frequency percentage, frequency ratio, mean value and median value of samples greather than specific value in the selected subgroups of the cancer. Furthermore, it looks for the five genes that comprise the highest values in each cancer study subgroup.

# Usage

```
processOneStudy(genesList, submissionName, studyName, desiredTechnique
  , desiredCaseList = FALSE, validateGenes = TRUE, calculate =
 c("frequencyPercentage", "frequencyRatio", "meanValue"), cutoff=NULL,
  round=TRUE, topGenes = TRUE, shortenStudyNames = TRUE, geneLimit = 50,
  rankingMethod = "variation", heatmapFileFormat = "TIFF", resolution = 600,
 RowCex = "auto", ColCex = "auto", heatmapMargines = "auto",
 rowLabelsAngle = 0, columnLabelsAngle = 45, heatmapColor = "RdBu",
  reverseColor = TRUE, transposedHeatmap = FALSE, simplifyBy = FALSE,
  genesToDrop = FALSE, transposeResults = FALSE)
```
# Arguments

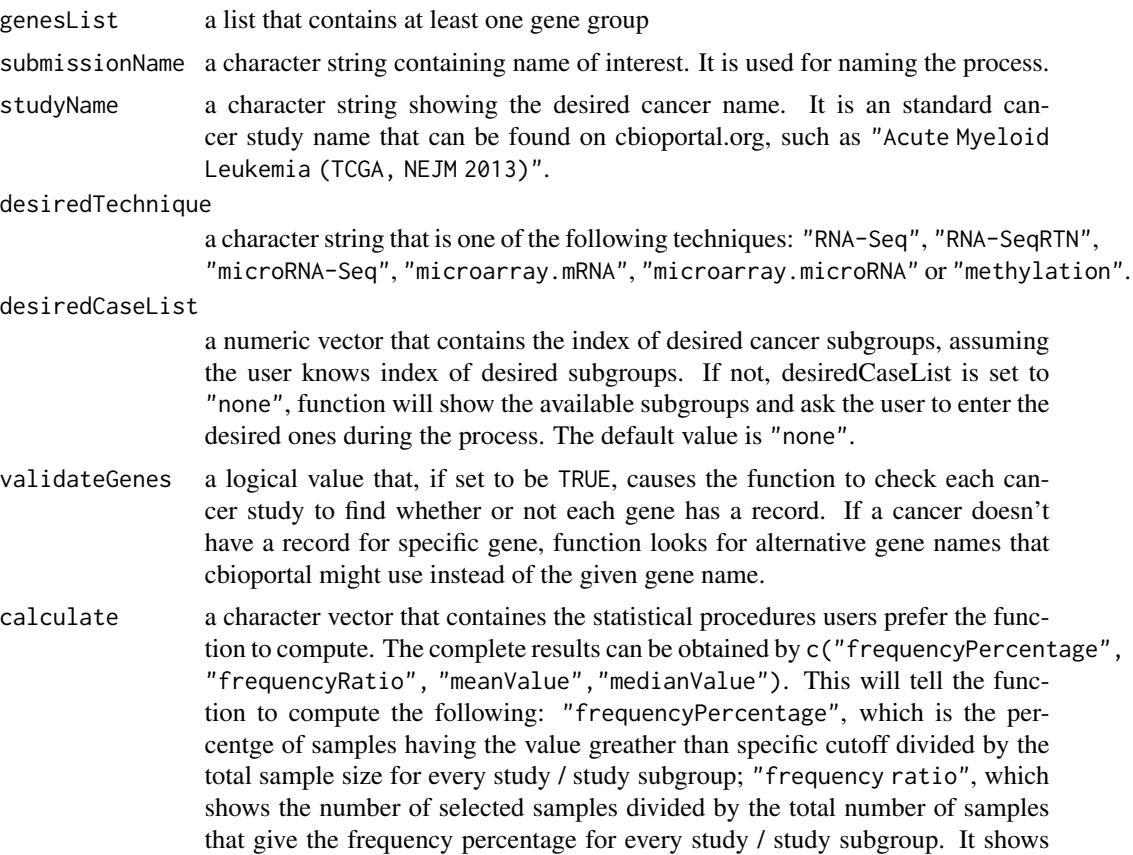

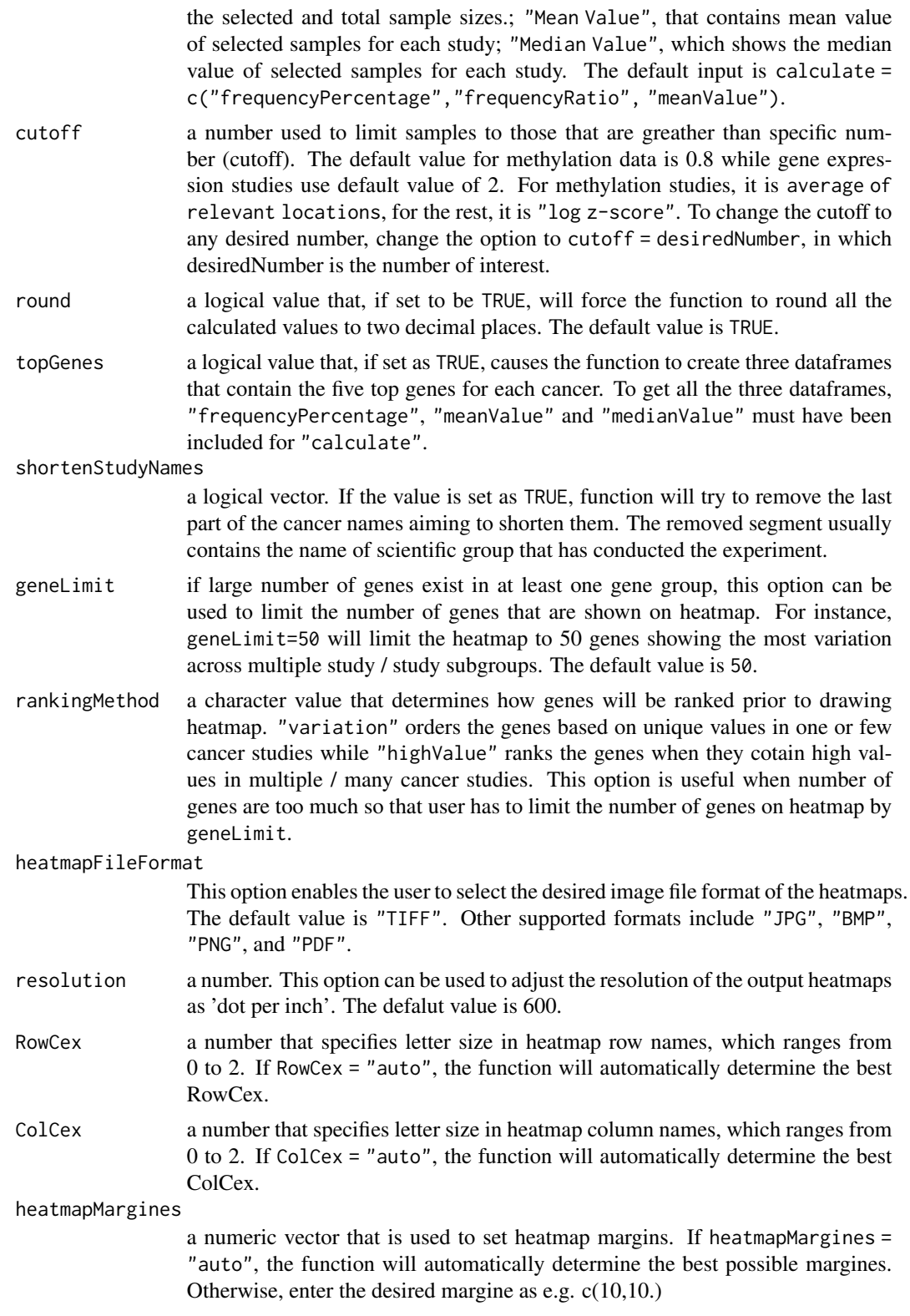

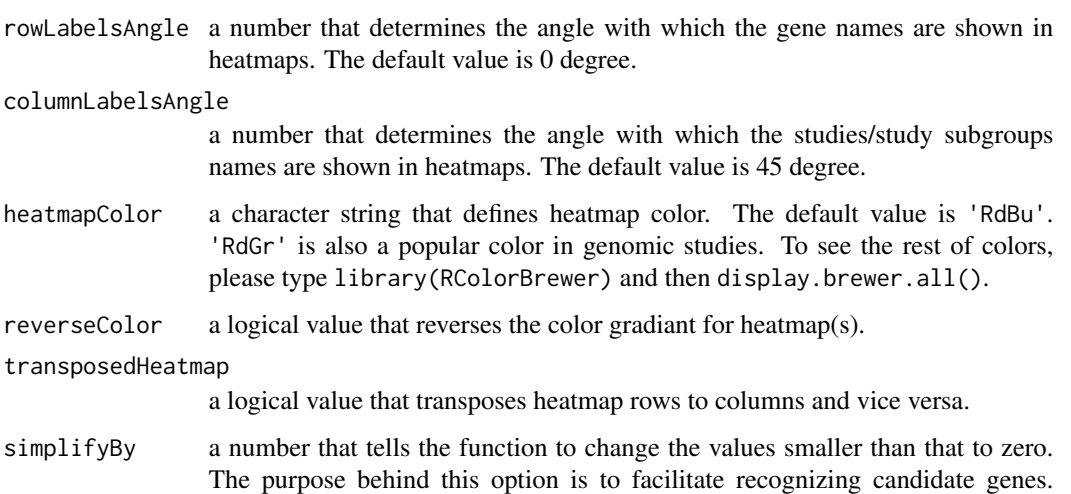

- Therefore, it is not suited for publications. It has the same unit as cutoff. genesToDrop a character vector. Gene names within this vector will be omitted from heatmap.The default value is FALSE.
- transposeResults

a logical value that enables the function to replace the columns and rows of data.

# Details

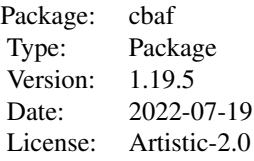

#### Value

a BiocFileCache object that containes some or all of the following groups, based on what user has chosen: ObtainedData, validationResults, frequencyPercentage, Top.Genes.of.Frequency.Percentage, frequencyRatio, meanValue, Top.Genes.of.Mean.Value, medianValue, Top.Genes.of.Median.Value. It also saves these results in one excel files for convenience. Based on preference, three heatmaps for frequency percentage, mean value and median can be generated. If more than one group of genes is entered, output for each group will be strored in a separate sub-directory.

#### Author(s)

Arman Shahrisa, <shahrisa.arman@hotmail.com> [maintainer, copyright holder] Maryam Tahmasebi Birgani, <tahmasebi-ma@ajums.ac.ir>

#### Examples

```
genes <- list(K.demethylases = c("KDM1A", "KDM1B", "KDM2A", "KDM2B", "KDM3A",
"KDM3B", "JMJD1C", "KDM4A"), K.methyltransferases = c("SUV39H1", "SUV39H2",
 "EHMT1", "EHMT2", "SETDB1", "SETDB2", "KMT2A", "KMT2A"))
processOneStudy(genes, "test", "Breast Invasive Carcinoma (TCGA, Cell 2015)",
"RNA-Seq", desiredCaseList = c(2,3,4,5), calculate = c("frequencyPercentage","frequencyRatio"), heatmapMargines = c(16, 10), RowCex = 1, ColCex = 1)
```
xlsxOutput *Generate excel output for various studies/subgroups of a study.*

# Description

This function generates excel files containing gene validation and all selected statistical methods. It uses outputs of obtainOneStudy()/obtainMultipleStudies() and automatedStatistics() functions.

# Usage

xlsxOutput(submissionName, transposeResults = FALSE)

#### Arguments

submissionName a character string containing name of interest. It is used for naming the process. transposeResults

a logical value that enables the function to replace the columns and rows of data.

# Details

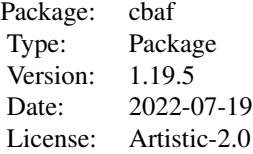

#### Value

It generates one excel file for each gene group. This excel file contains output of automatedStatistics() and validation result from output of either obtainOneStudy() or obtainMultipleStudies().

#### Author(s)

Arman Shahrisa, <shahrisa.arman@hotmail.com> [maintainer, copyright holder] Maryam Tahmasebi Birgani, <tahmasebi-ma@ajums.ac.ir>

<span id="page-17-0"></span>

# xlsxOutput 19

# Examples

```
genes <- list(K.demethylases = c("KDM1A", "KDM1B", "KDM2A", "KDM2B", "KDM3A",
 "KDM3B", "JMJD1C", "KDM4A"), K.methyltransferases = c("SUV39H1", "SUV39H2",
 "EHMT1", "EHMT2", "SETDB1", "SETDB2", "KMT2A", "KMT2A"))
obtainOneStudy(genes, "test", "Breast Invasive Carcinoma (TCGA, Cell 2015)",
"RNA-Seq", desiredCaseList = c(3,4))
automatedStatistics("test", obtainedDataType = "single study", calculate =
c("frequencyPercentage", "frequencyRatio"))
```
xlsxOutput("test")

# <span id="page-19-0"></span>Index

automatedStatistics, [2](#page-1-0) availableData, [4](#page-3-0)

cleanDatabase, [5](#page-4-0)

heatmapOutput, [6](#page-5-0)

obtainMultipleStudies, [8](#page-7-0) obtainOneStudy, [10](#page-9-0)

processMultipleStudies, [11](#page-10-0) processOneStudy, [14](#page-13-0)

xlsxOutput, [18](#page-17-0)